## **\_PAsup\_SupportedBrowsersforPrecaching**

When you click **Precache:**

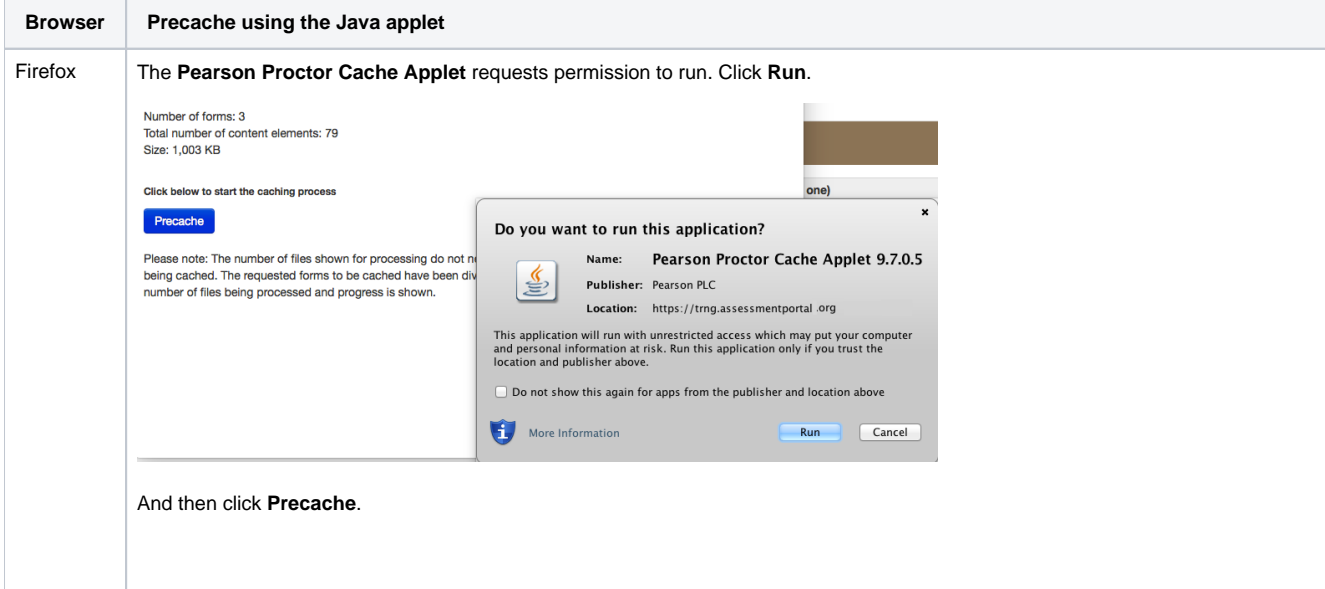

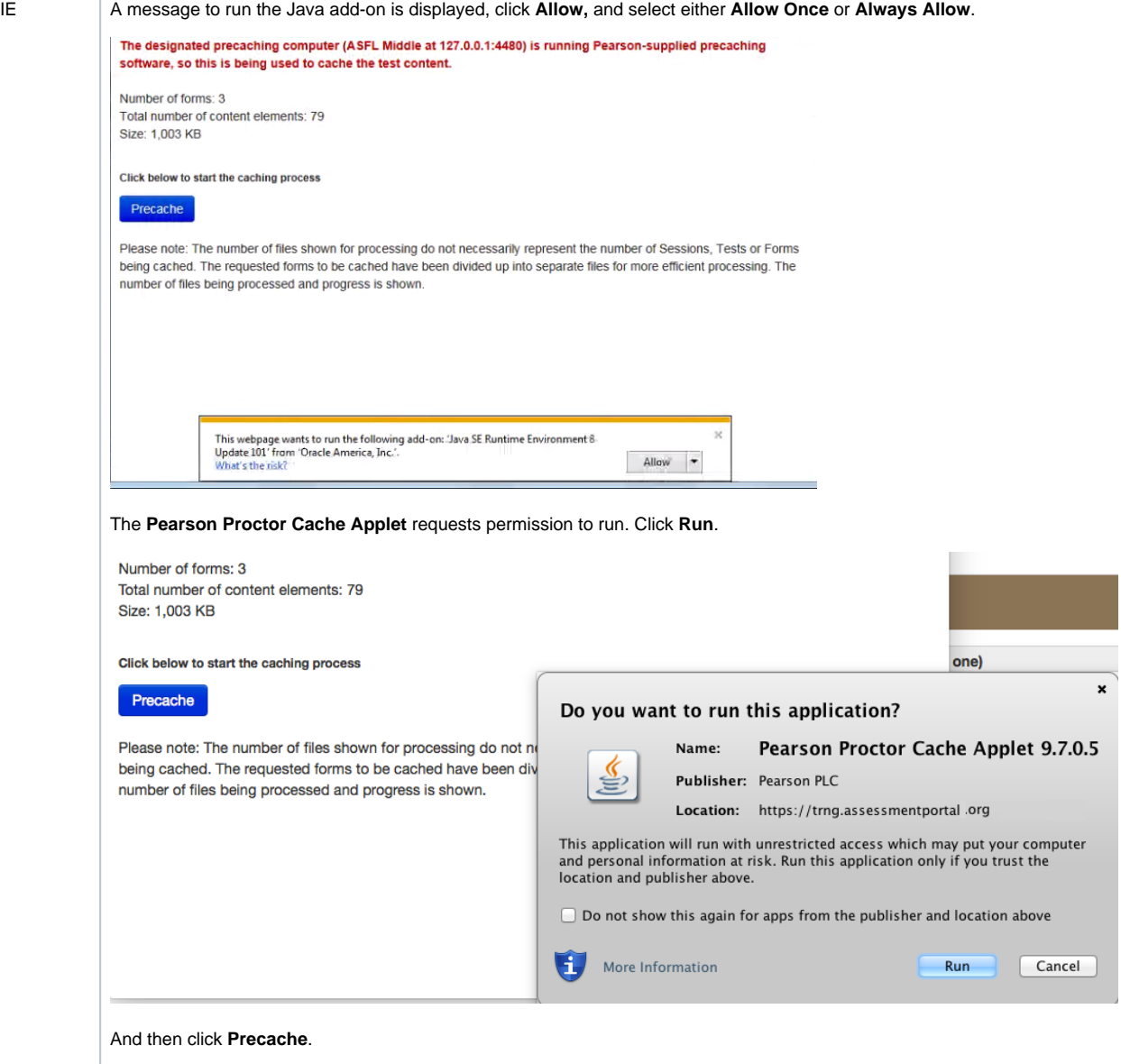

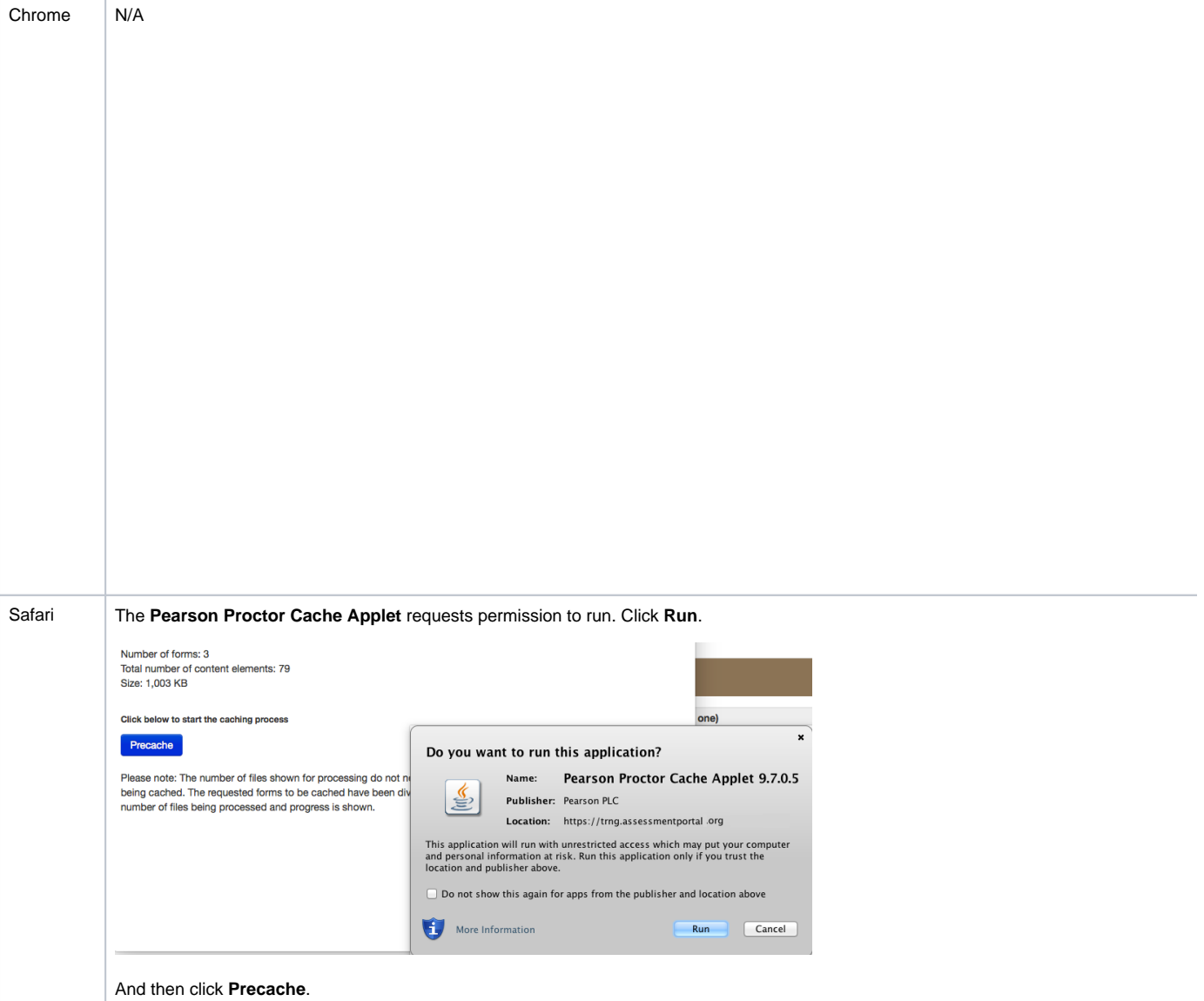